## **Finanzmärkte SS 2009**

## **Übungsblatt 6**

Themen:

- Ableitung der Struktur des Minimum-Varianz Portfolios (MVP)
- Diversifikationseffekt
- Systematisches Risiko (auch Markrisiko genannt)
- Unsystematisches Risiko (auch diversifizierbares Risiko gennant)
- CAPM Capital Asset Pricing Modell:  $E(R) = R_F + \beta(E(R_M R_F))$
- Marktrisikoprämie:  $E(R_M) R_F$
- Risikoprämie:  $\beta ( E(R_M) R_F)$
- Rendite des Marktportfolios  $R_M$  Schätzung des Marktportfolios mit Hilfe eines Börsenindizes
- Risikoloser Zinssatz: *RF*
- Der Beta-Koeffizient:  $\beta_i = \frac{\sigma_{iM}}{\sigma_{iM}^2}$ *M*
- **S**ecurity **M**arket **L**ine (Wertpapierlinie)
- Beta als Risikomass: misst nur das systematische Risiko der Aktie/ des Portfolios

Excel-Funktionen:

• SLOPE(known\_y's,known\_x's) – Berechnung der Steigung einer Regressionsgeraden mit einem Faktor; z.B. Beta für CAPM

## Aufgaben:

- 1. Angenommen, auf dem Markt gibt es N Aktien deren Renditen alle dieselbe Standardabweichung σ=0,03 erweisen. Zusätzlich ist die Kovarianz zwischen jedwelchen zwei Renditen 0,0006. Berechnet die Standardabweichung eines gleichgewichteten Portfolios das aus den N Aktien besteht für N=2, 4, 8, 12, 20. Stellt es grapisch dar (N auf der Ox Achse und die Standardabweichung des Portfolios auf der Oy Achse).
- 2. Angenommen, auf einem Markt gibt es nur 2 Aktien mit den Renditen und Standardabweichungen  $\overline{R}_A$  =0.15,  $\overline{R}_B$  =0.25,  $\sigma_A$ =0.1,  $\sigma_B$ =0.2. Der Korrelationskoeffizient der beiden Renditen ist 0.35. Berechnet die Gewichte der beiden Aktien in dem Minimum-Varianz Portfolio (Portfolio mit dem kleinsten Risiko, i.e. Varianz-Standardabweichung ist minimal).
- 3. A Aktien haben eine erwartete Rendite von 19% und ein Beta von 1,7. B Aktien haben eine erwartete Rendite von 14% und ein Beta von 1,2. Welches ist die erwartete Rendite des Marktportfolios? Welches ist der risikolose Zinssatz.
- 4. Angenommen, dass der risikolose Zinssatz 6,3% ist, und dass das Markportfolio eine erwartete Rendite von 14,8% hat. Das Marktportfolio hat eine Varianz von 0,0121. Das Portfolio Z hat ein Korrelationskoeffizient zu der Marktrendite von 0,45 und eine Varianz von 0,0169. Welches wäre die erwartete Rendite für das Portfolio Z?
- 5. Folgende Informationen sind über Durham Company bekannt: Varianz der Rendite des Marktportfolios = 0,04326

Kovarianz zwischen der Rendite des Marktportfolios und der Rendite von Durham Company = 0,0635

Die Marktrisikoprämie ist 9,4% und die Rendite von kurzfristigen Staatsanleihen ist 4,9%.

- a. Schreibt die Gleichung der Security Market Line
- b. Was ist die erwartete Rendite für Durham Company?
- 6. Angenommen die Marktrisikoprämie sei 5% und der risikolose Zinssatz 7%.
	- a. Zeichnet die SML (Security Market Line)
	- b. Angenommen eine Aktie hätte ein Beta von -1 und eine erwartete Rendite von 4%. Stellt es graphisch dar auf der Darstellung von a). Ist der Preis der Aktie fair? Wenn nicht, erklärt was auf diesem Markt passieren wird.
	- c. Angenommen eine Aktie hätte ein Beta von 3 und eine erwartete Rendite von 20%. Stellt es graphisch dar auf der Darstellung von a). Ist der Preis der Aktie fair? Wenn nicht, erklärt was auf diesem Markt passieren wird.
- 7. Die Rendite der Aktien Alpha und des S&P500 Index für einige Jahre sind in der folgenden Tabelle wiedergeben:

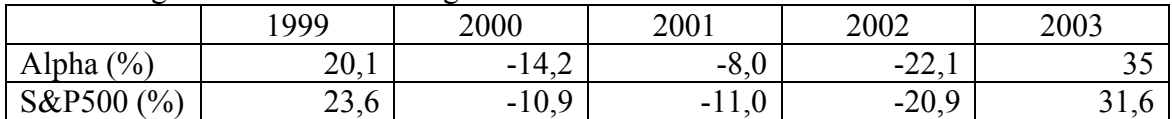

Welches is das Beta der Alpha Aktien?

- 8. Die Standardabweichung der Marktrendite ist 20%.
	- a. Welches ist die Standardabweichung eines gut-diversifizierten Portfolios mit einem Beta von 1,3?
	- b. Welches ist die Standardabweichung eines gut-diversifizierten Portfolios mit einem Beta von 0?
	- c. Eine gut-diversifiziertes Portfolio hat eine Standardabweichung von 15%. Welches ist sein Beta?
	- d. Eine schlecht-diversifiziertes Portfolio hat eine Standardabweichung von 20%. Was kann man über sein Beta sagen?
- 9. (in Excel) Entnehmen Sie von Yahoo Finance die Kurse für den S&P500 Index (Symbol ^GSPC bei Yahoo Finance) und zwei Aktien Ihrer Wahl (z.B. MSFT – Microsoft und NOK – Nokia) am Ende jedes Monats für die letzten 60 Monate (die Spalte "Adj. Close"). Berechnen Sie die jeweiligen Renditen und die Betas für die beiden Aktien. Benützen Sie dazu die Excel-Funktion SLOPE(y,x).